### **Programming In Qbasic**

When people should go to the ebook stores, search launch by shop, shelf by shelf, it is in fact problematic. This is why we give the book compilations in this website. It will categorically ease you to look guide programmi

By searching the title, publisher, or authors of guide you in point of fact want, you can discover them rapidly. In the house, workplace, or perhaps in your method can be all best area within net connections. If you intend

Applications Of Qbasic Programming language is a very suitable and easy-to-understand language for beginners. It helps to understand the... Qbasic is used to create simple games, business applications, and even simple data **QBASIC Programming - Beginner's Friendly | ProgrammingBasic**

Exercises. Write a QBasic program to enter your name and print it. CLS. INPUT 'Enter your name';n\$. PRINT 'The name is';n\$. END. Here since the input data is a ... Write a qbasic program to enter your name, city, country,

**Qbasic Programming Examples And Exercises | ProgrammingBasic** Programming in QBasic Of all of high level languages, BASIC (Beginners All purpose Symbolic Instruction Code) is probably the easiest to learn. The beginning user soon discovers that small programs can be written and quick

Learn Coding for QBasic Programing QBasic Programming for Beginners - Introduction to Programming in the QBasic Programming Language How To Program A Game For MS-DOS In QBasicPROGRAMMING WITH QBASIC class-6 QBasic programming tutorial Introduction to QBASIC Programming / Class 8 / ThinkComputer How to make a simple qbasic program Introduction To QBasic Program to Find Sum of 2 Numbers in Hindi - Qbasic Programs in Hindi |Computer Programming Language chap 5 Programming in Qbasic Book -6QBasic Tutorial 7 - IF Statements - QB64 **Programming In Qbasic**

Programmed Lessons in QBasic. This is a gentle introduction toprogramming using the computer programminglanguage QBasic(sometimes called QBasic). This introduction is used for acourse in computer literacy forstudents of al **Programmed Lessons in QBasic - Programming Tutorials**

As a beginner programmer, you can program QBasic Online by using the web-based editors. A web-based-editor provides all the functions that a free QBasic software provides. ... Free QBasic Online Compilers - Online Editors

**ProgrammingBasic | Site On Basic Programming** QBasic language is a variant of Basic programming which was developed by Microsoft in 1985. It was developed to make computer programs and various utilities for MS-DOS and windows 98/95 Operating system. It is easy to code

**QBasic Commands And Statements-2020 | ProgrammingBasic** A statement (for the QBASIC) is a set of instructions written by using keywords or commands of QBASIC. Every programming language uses keywords as a statement with certain syntax. The keywords have specific meaning in the

**Easy Qbasic: Q-BASIC PROGRAMS** I helped write a billing program in AppleBASIC (circa 1983), but BASIC would be nowhere on my list of language candidates for such a project today. I miss HyperTalk. :(. BTW, you can d/l QBASIC 1.1 from MS for free. Link a

### **Programming in QBasic**

## **Statements in QBASIC | Notes, Videos, QA and Tests | Grade ...**

QBasic as well as QuickBasic is an easy-to-learn programming language (and therefore ideal for beginners), based on DOS operating system, but also executable on Windows. Differences between QBasic is the slimmed-down versi

## **QBasic: Compiler, Interpreter, Software download, Articles ...**

**Types Of Mode In Qbasic Programming | ProgrammingBasic**

Programs are written with the help of in-built commands. The types of mode in QBasic are how the compiler executes the commands. Every programming language has its own c ommands and rules (syntax) of writing a program. To

**BASIC Programming : 7 Steps - Instructables**

The BASIC language has been the gateway into programming for countless people. Popular as a beginner programming language in the 80's and evolving into a powerful professional tool in 90's, BASIC (and its successor QBasic)

# **QB64.org – BASIC for the modern era**

**Class 7 - Programming in QBASIC - Cyber Square**

**QBasic - Wikipedia** QBasic is Quick Basic interpreter.This application can be used to run quick basic program and software developed for your Windows10 desktop or tablet.

### **Get QBasic - Microsoft Store**

Computer Programming in QBASIC QBASIC is the most popular high-level programming language. This note provides an information about computer programming in QBASIC.

**Grade 8 | Computer | Computer Programming in QBASIC | Kullabs**

**QBasic Tutorial: QBasic Programming for Dummies | TutsMaster**

Copyright code : 6113017794ae0a395c72765b735adf28

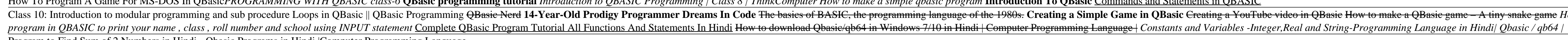

write a single Qbasic program to compute the wage earned by an employee named paul who worked for a total of 68hrs 27mins. print out the name of the employee and the wage. Reply Delete. Replies. Reply. Unknown March 7, 201

Programming in QBasic First program. You have to initially launch the QBasic interpreter. Once the window opens up, hit the Enter key to... Deleting the program. You will be prompted asking if you want to save the program.

QBasic is an integrated development environment and interpreter for a variety of dialects of BASIC which are based on QuickBASIC. Code entered into the IDE is compiled to an intermediate representation, and this IR is imme

Quick Beginners, All-Purpose Symbolic Instruction Code is a high-level programming language developed by Microsoft Corporation, the USA in 1985. It is modular programming, where programming is divided into different module

QuickBASIC and QBasic Microsoft replaced the crude command line function of BASIC with an Integrated Development Environment that more closely resembles modern programming tools. It had menus and mouse support like a moder

Delsaic Programming and sub procedure Loops in QBasic || QBasic Programming <del>QBasic Nerd 14-Year-Old Prodigy Programming QBasic Nerd 14-Year-Old Prodigy Programming Language of the 1980s. Creating a Simple Game in QBasic </del>